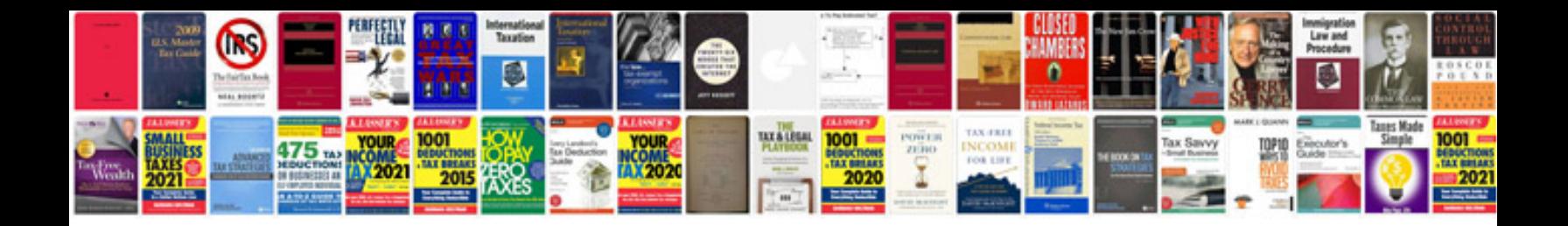

Yui3

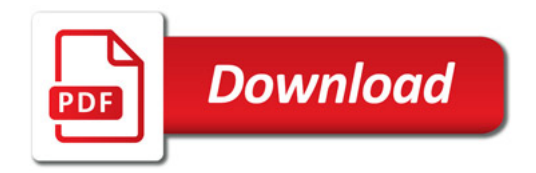

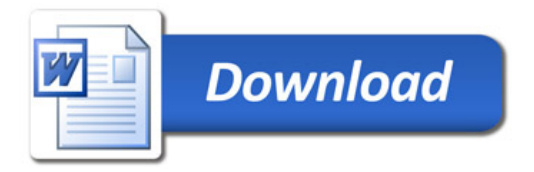